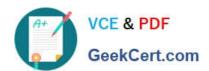

## C\_TSCM42\_65<sup>Q&As</sup>

SAP Certified Application Associate - Production - Planning & Manufacturing with SAP ERP 6.0 EHP5

### Pass SAP C\_TSCM42\_65 Exam with 100% Guarantee

Free Download Real Questions & Answers PDF and VCE file from:

https://www.geekcert.com/c\_tscm42\_65.html

100% Passing Guarantee 100% Money Back Assurance

Following Questions and Answers are all new published by SAP Official Exam Center

- Instant Download After Purchase
- 100% Money Back Guarantee
- 365 Days Free Update
- 800,000+ Satisfied Customers

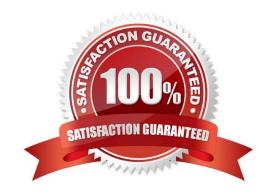

# VCE & PDF GeekCert.com

#### https://www.geekcert.com/c\_tscm42\_65.html

2024 Latest geekcert C\_TSCM42\_65 PDF and VCE dumps Download

#### **QUESTION 1**

An enterprise based in the US produces an end product that is used with the unit of measure "pound" (LB). The material is now to be marketed in the EU. A prerequisite for this is that the material can be sold with the unit "kilogram" (KG).

What is the easiest way to fulfill this requirement?

- A. Create a new material with a reference to the original material and assign the metric unit of measure to the new material master.
- B. There is no need to take any action. In this scenario, the conversion of units of measurements is done automatically.
- C. Define a unit of measure group that converts pounds to kilograms in the basic data customizing and assign it to the material master on basic data view 1.
- D. Add a conversion factor for converting pounds to kilograms on basic data view 1 in the material master.

Correct Answer: B

#### **QUESTION 2**

You want to plan a finished material using material requirements planning in an SAP ECC system. The resulting planned orders should be scheduled using basic date scheduling (not lead-time scheduling).

Which of the following statements is true for the resulting dependent requirements?

- A. When a customer order is created for the finished material, the dependent requirements are automatically triggered for the components in the bill of material without a planning run.
- B. In multi-level backward scheduling, dependent requirements are calculated to the exact second.
- C. In multi-level backward scheduling, dependent requirements are triggered at the start date for the planned order of the finished material.
- D. If the individual material components are explicitly assigned to the operations of a routing, the requirement dates of the dependent requirements are scheduled at each start date of the operations.

Correct Answer: C

#### **QUESTION 3**

A material was planned in the context of SAP ECC material requirements planning. The MRP controller subsequently processed the material by manually converting a specific planned order into a production order. The MRP controller now accesses the current stock/requirements list and the MRP list for this material and compares these two lists.

Which of the following statements are true for the two lists at this stage? (Choose two)

- A. The MRP list displays the production order.
- B. The stock/requirements list displays the production order.

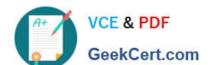

#### https://www.geekcert.com/c\_tscm42\_65.html 2024 Latest geekcert C\_TSCM42\_65 PDF and VCE dumps Download

- C. The stock/requirements list was updated at the precise time it was accessed.
- D. The MRP list has the status "processed".

Correct Answer: BC

#### **QUESTION 4**

Which objects can affect the calculation of capacity requirements for an operation? (Choose three)

- A. Standard values (routing)
- B. Transport time (routing)
- C. Operation control key (routing)
- D. Formulas (work center)
- E. In-house production time (material master)

Correct Answer: ACD

#### **QUESTION 5**

In which master data object do you set the standard values for an operation?

- A. Work Center
- B. Production Resource/Tool (PRT)
- C. Material Master
- D. Routing

Correct Answer: D

C TSCM42 65 Practice Test C TSCM42 65 Exam Questions C TSCM42 65 Braindumps